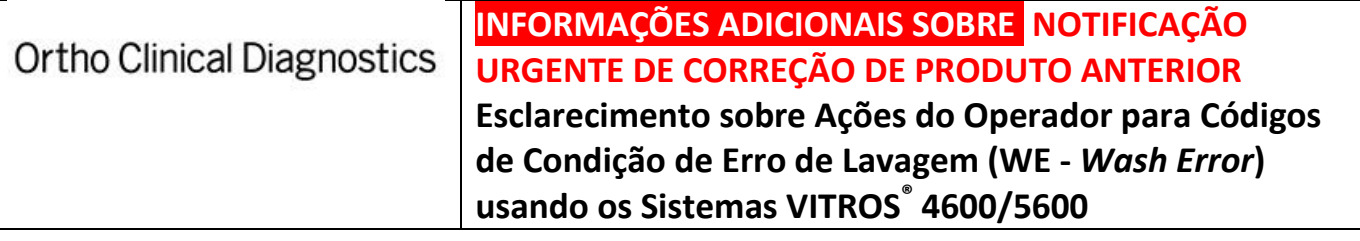

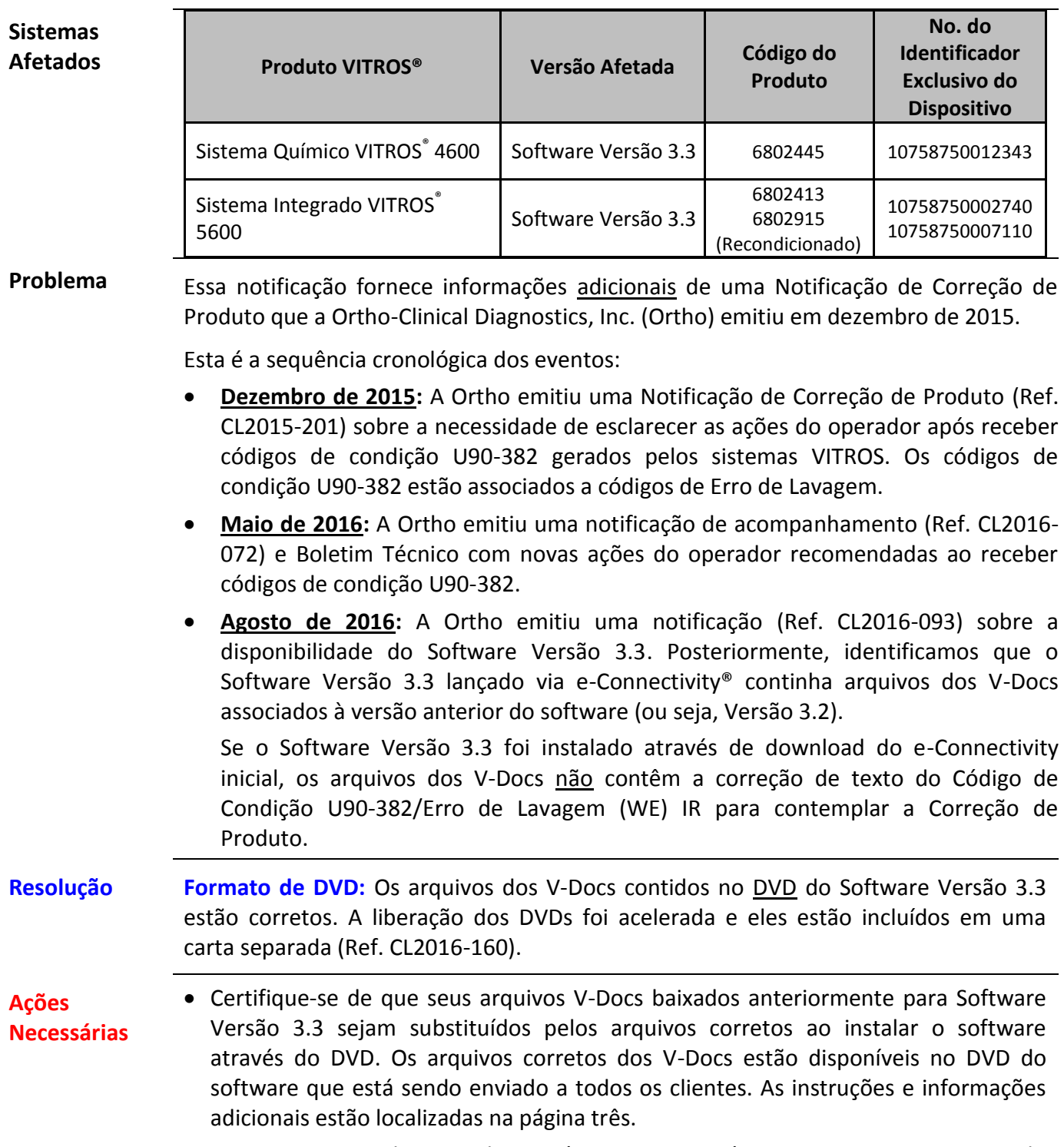

Continue a consultar o Boletim Técnico anexo até que os arquivos corretos do

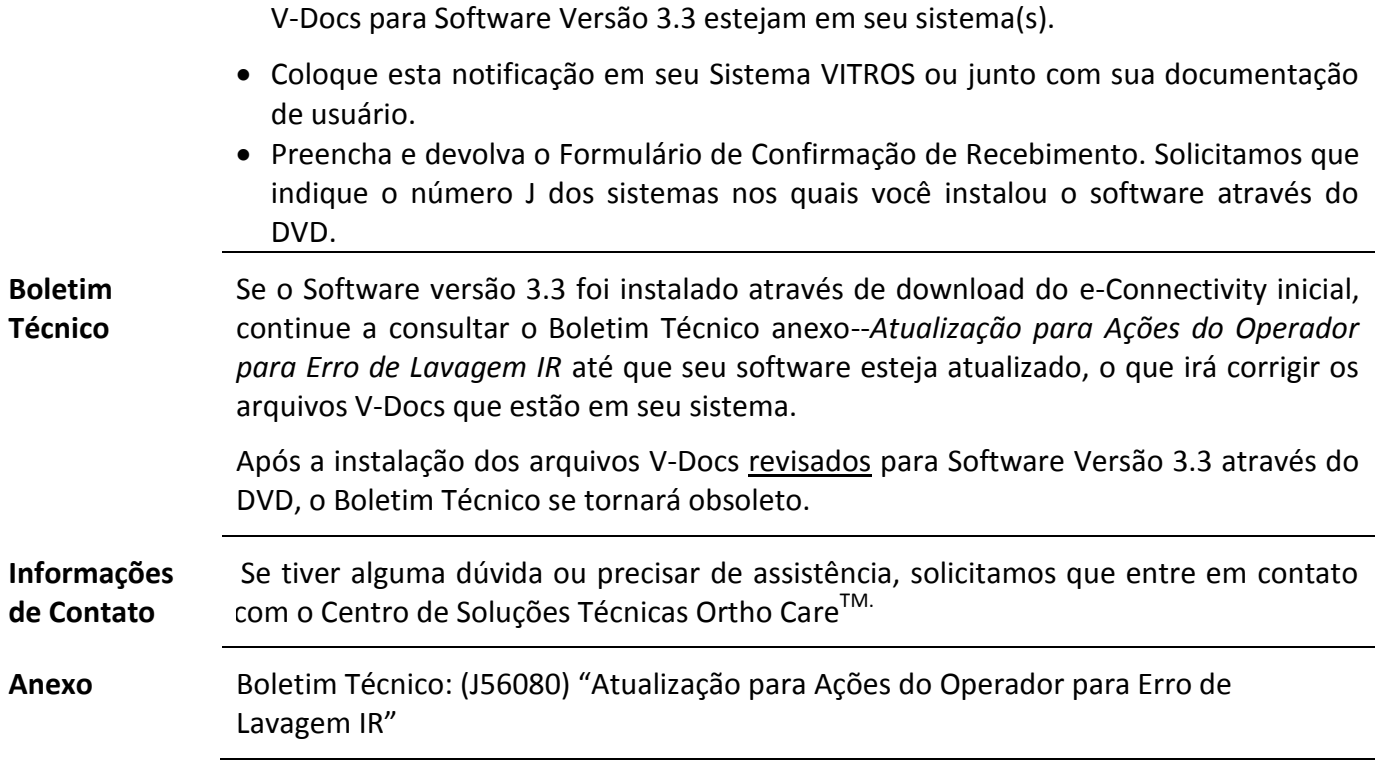

## **Perguntas e Respostas**

## **1. Quando o Boletim Técnico foi emitido?**

O Boletim Técnico--*Atualização para Ações do Operador para Erro de Lavagem IR* foi emitido em maio de 2016 (Ref. CL2016-072).

Em agosto de 2016, emitimos uma notificação sobre a disponibilidade do Software Versão 3.3, que declarava que após a instalação deste software, o Boletim Técnico estaria obsoleto. Anexamos outra cópia, caso você já a tenha descartado.

**2. Como posso identificar se o meu sistema VITROS contém arquivos incorretos dos V-Docs?**

Para identificar se o seu sistema contém uma versão incorreta dos V-Docs (ou seja, Versão 3.2), siga as instruções abaixo:

Selecione o ícone '*V-Docs'* no Menu Principal

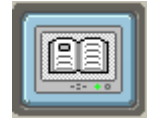

- Selecione a guia *'About'*
- Verifique o número de versão do V-Docs localizado na tela do analisador:
	- Listados acima de '*Currently Loaded Software*' (lado esquerdo da tela) ou
	- $\checkmark$  Listados na seção de Histórico de Revisão dos V-Docs (tela central)

Se o número de versão do V-Docs listado for 'V-Docs Version 3.2', instale o software usando o DVD, mediante disponibilidade.

Se o número de versão do V-Docs listado for 'V-Docs Version 3.3', não é necessário reinstalar o software através do DVD. O conteúdo correto já está instalado.

**NOTA:** Para cumprir os requisitos de conformidade, todos os clientes devem preencher e devolver o formulário de Confirmação de Recebimento. Solicitamos que indique o número J dos sistemas nos quais você instalou o software através do DVD.